ABC Amber Becky Converter +Активация Скачать (Latest)

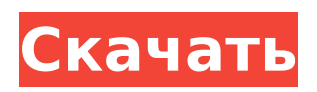

ABC Amber Becky Converter Free Download — это продвинутый инструмент, который помогает создавать резервные копии и архивировать важные электронные письма, организованные в один файл. Читать далее Отличные новости! Вышел Andriod 4.4.4. Теперь вы можете настроить соединение ABALog с новыми конфигурациями! Например, вы должны создать корневую

папку для всех файлов ABALog. Они ДОЛЖНЫ находиться в корневой папке. Вы должны установить конфигурацию ABALog при установке этого приложения. Если вы установите его в первый раз при установке этого приложения, для подключения будет использоваться конфигурация ABALog по умолчанию. После этого вы можете изменить конфигурацию с помощью ABALog Manager. Затем вы

должны запустить это приложение один раз. Если соединение установлено, это приложение сохранит ваше соединение с ABALog в настройках. Вы можете открыть его с помощью ABALog Manager. Вы можете прочитать Советы по использованию ABALog.txt для более подробной информации. Описание менеджера ABALog: ABALog Manager — программа для редактирования и хранения конфигурации ABALog. Эта программа поддерживает

## все функции ABALog, такие как ABALog Connection. Читать далее ABC Amber Becky Converter Crack Mac это продвинутый инструмент, который помогает создавать резервные копии и архивировать важные электронные письма, организованные в один файл. Все, что вам нужно сделать, это выбрать нужные сообщения, выбрать формат для преобразования и нажать кнопку «Сохранить как». Кроме того, ABC Amber

# Becky Converter For Windows 10 Crack поддерживает несколько таблиц кодирования. С ABC Amber Becky Converter вы никогда не будете тратить время на организацию своей электронной почты! Примечание. Последняя версия (3.05) будет получена после покупки программы. Демо-версия 3.04. ABC Amber Becky Converter Описание: ABC Amber Becky Converter это продвинутый инструмент, который помогает создавать

# резервные копии и архивировать важные электронные письма, организованные в один файл. Читать далее ABC Amber Becky Converter — это продвинутый инструмент, который помогает создавать резервные копии и архивировать важные электронные письма, организованные в один файл, легко и быстро конвертируя электронные письма из Becky (популярного почтового клиента) в любой желаемый

формат. Все, что вам нужно сделать, это выбрать нужные сообщения, выбрать формат для преобразования и нажать кнопку «Сохранить как». Кроме того, ABC Amber Becky Converter поддерживает несколько таблиц кодирования. С ABC Amber Becky Converter вы никогда не будете тратить время на организацию своей электронной почты! Примечание. Последняя версия (3.05) будет получена после покупки программы. Демо-версия 3.04. ABC Amber

#### Becky Converter Описание: ABC Эмбер Бекки Конвер

**ABC Amber Becky Converter Crack+**

ABC Amber Becky Converter это очень полезный и простой в использовании инструмент, разработанный AiT Software Ltd для пользователей, которым часто требуется резервное копирование и архивирование электронной почты в формате PDF, формате HTML и многих других форматах. С помощью этого инструмента можно преобразовать все форматы вложений, такие как изображения, изображения, логотипы, календари, вложения PDF и т. д., в форматы файлов по умолчанию Microsoft Windows, такие как PDF, HTML, Excel, Word, PowerPoint и т. д. конвертация надежная. Это инструмент Microsoft Windows, что означает, что он разработан для преобразования всех форматов в папке с файлами по умолчанию, например,

всех электронных писем, отправленных с помощью любого программного обеспечения, поддерживающего операционные системы Microsoft Windows. Вы можете использовать эту программу всего в один клик. Что нового в версии 3.05: добавлена поддержка iPhone/iPod - добавлена поддержка экспортированных PDFфайлов в виде отдельных файлов - исправлены проблемы с конвертацией в

некоторых сценариях исправлены мелкие проблемы с сохранением файлов - добавлен iPhone/iPod в категорию совместимости Ключевые особенности ABC Amber Becky Converter: - Не требуется программное, аппаратное обеспечение или место в памяти - Сохраняйте важные электронные письма в качестве резервной копии - Извлеките и сохраните все данные из отправленных писем в качестве резервной копии. - Это поможет вам

## отправлять электронные письма различным поставщикам услуг электронной почты. - Вы можете восстановить важные электронные письма из любой электронной почты, если у вас есть резервная копия. - Поддерживает iPhone, Windows Mobile, Symbian, Blackberry, Palm, Nokia, Android и другие устройства. - Преобразование многих форматов вложений, изображений, логотипов, календарей и вложений PDF -

HTML, Excel и Word. - Включить или отключить кодировку Unicode и Quoted-Printable - Возобновление процесса преобразования при прерывании - Конвертируйте файлы в PDF, HTML, Excel, Word и другие форматы. - Возобновление процесса преобразования при прерывании - Включить или отключить кодировку Unicode и Quoted-Printable - Установите процесс преобразования на основе свойств файла, названия,

Конвертируйте файлы в PDF,

типа, даты и времени. - Поддерживаемые методы шифрования - Поддержка ряда различных устройств: ПК, ноутбук и др. - Поддерживает Google Docs, Yahoo! Почта, MS Outlook, мобильные устройства и многое другое - Импорт или экспорт метаданных и установка адресов получателей - Используйте несколько таблиц кодирования - Многие другие параметры, которые отображаются во время установки ABC Amber Becky

Converter Поддерживаемые устройства: - Android / Windows Mobile - Симбиан - Ежевика - Ладонь - айфон - 1709e42c4c

# 1. Он состоит из нескольких таблиц преобразования. 2. Он состоит из возможности сохранять исходные категории фильтров в сообщениях электронной почты. 3. Он прост в использовании. 4. Очень быстро конвертировать в формат .eml и из него. Скачать ABC Amber Becky Converter 3.05Q: Как создать библиотеку DLL переводчика с помощью mozplugger? Я уже некоторое время играю с

mozplugger. Мне удалось запустить плагин (используя «mozplugger --truetype --font:Linux:Liberation Serif/otf --n-x-n-n --3-x-2/ttf --default --synthetize../ src/birtaload.bin") и даже написали небольшую тестовую программу, которая выводит на печать различные функции OpenType данного шрифта. Я также использовал пример кода, предоставленный для создания средства просмотра PDF, использующего созданный

## мной пользовательский шрифт ( Единственная проблема, с которой я столкнулся до сих пор, заключается в том, что я не могу заставить работать DLL переводчика. Я использовал образец кода для конвертера Html5/Webfont, который также можно найти по адресу, чтобы протестировать этот тип преобразования. Опять же, я могу заставить средство просмотра PDF воспроизводить пользовательский шрифт, и я

преобразования PDF в файл TTF с помощью переключателя командной строки --otc. У меня проблема в том, что я не могу понять, как заставить конвертер PDF в TTF перевести мой шрифт в TTF. Код, который я использую в своем средстве просмотра PDF, и тот, с которым я играл в своем HTML-конвертере, выглядит следующим образом: int main(int argc, char\* argv[]) { const char\* rtl  $files[] =$ 

могу получить подключаемый модуль для

# {"../src/birtaload.bin"}; инт я;  $for(i=0; i)$

**What's New in the?**

ABC Amber Becky Converter может конвертировать электронные письма Бекки в IMAP и сохранять в формате IMAP. Особенности конвертера ABC Amber Becky: 1. Новейшую версию программы также можно установить как портативное приложение. 2. Поддержка следующих форматов электронной почты: a.Outlook

(файл .pst) б.IMAP c.Веб-почта д. Другой формат электронной почты: \*Формат электронной почты, отличный от указанных выше, не поддерживается. 3.Поддержка многих таблиц кодирования для многократного кодирования. 4. Его также можно использовать для преобразования электронной почты из других почтовых клиентов в формат IMAP: a.Программа поддерживает традиционный Outlook, который обычно

электронной почты. b.ABC Amber Becky Converter также поддерживает наиболее распространенные вебпочты, такие как Yahoo, Hotmail, Gmail и так далее. c.Программа проверит текущий статус вашего интернет-соединения, если вам нужно преобразовать электронную почту через вебпочту. г. Программа автоматически обнаружит другие почтовые клиенты для преобразования электронных писем.

используется для

e.Программа также будет автоматически работать в фоновом режиме. Если вам нужно прервать программу для преобразования определенного электронного письма, программа будет закрыта в первую очередь. f.Вы можете импортировать/э кспортировать сообщения электронной почты из/в определенную папку (как адрес IMAP): \*Программа не соответствует совместимости. g. Он поддерживает преобразование в/из

HTML/текст/обычный формат и так далее. h. Программа поддерживает тысячи таблиц кодирования и автоматически перечислит наиболее распространенные из них. 5.ABC Amber Becky Converter поддерживает несколько языков. 6. Вы можете конвертировать электронные письма в/из других форматов: а. Программа также может сохранять содержимое выбранных сообщений электронной почты в различных форматах, таких

# как: Текст; HTML; Простой; Фл\_ем; и более. b.Есть четыре разные темы для программы. Требования к конвертеру ABC Amber Becky: 1.Последняя версия (3.05) будет получена после покупки программы. 2. Все пользователи могут запускать ABC Amber Becky Converter без каких-либо ограничений. Мощное приложение для преобразования текста в речь и синтезатор, поддерживающий английский, французский,

немецкий, испанский и итальянский языки. Вы можете конвертировать и слушать сотни текстовых файлов в речь на любом языке. ABC Amber TTS может работать как мощное приложение для создания заметок, которое помогает вам записывать текст с помощью голосовой команды. Он поддерживает полный текст

**System Requirements:**

# \* Минимум 64-битная ОС (Windows 7, 8, 8.1, 10) \* 1 ГБ ОЗУ \* OpenGL версии 3.3 или выше Одновременно могут играть до 6 участников. \* Щелчок и перетаскивание отключены во время игры. \* Щелчок и перетаскивание отключены во время игры. \* Вы можете быть захвачены монстром, но не могут быть захвачены другими игроками \* Вы можете быть захвачены монстром, но не могут быть захвачены другими игроками

#### \* Вы не можете захватывать монстров, пока

Related links: